# IS1200: Suggested Solutions For Exercise CE 1 Nios II Assembly Instructions

January 22, 2015

# 1. Nios II Computer Architecture

(a) Table 3-1 in the Nios II Processor Reference Handbook lists processor registers. The table is reproduced in Figure 1.

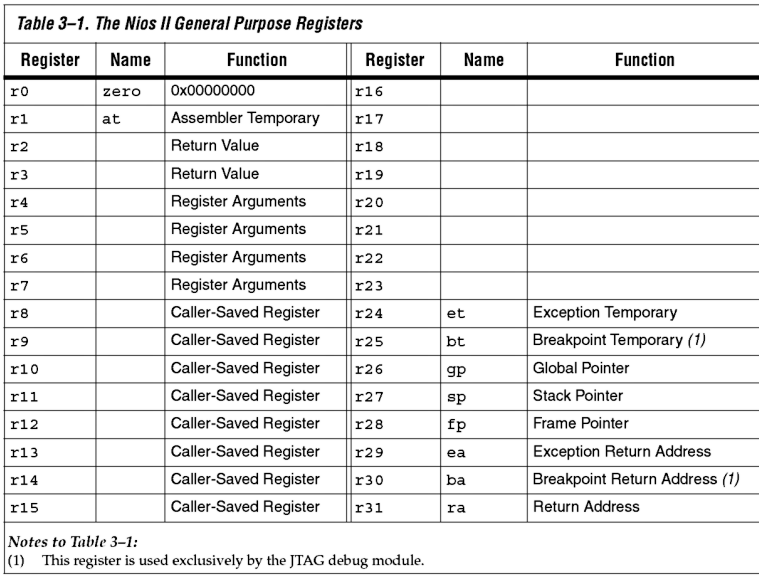

Figure 1: General purpose registers in Nios II (from Nios II Processor Reference Handbook).

- Register r0 always contains zero.
- Register r1 should not be used the compiler uses it for some optimizations.
- Registers r2-r7 and r31 is used for function calls (also called method call or subroutine). This is dealt in a later exercise.
- Registers r8-r15 can be used freely.
- Registers r16-r23 can be used freely, provided you save them before use and restore them when done. This applies to the context of subroutines, which you will learn in a later exercise.
- Registers r24 and r29 should not be used except in case of interruption (interrupts) which is dealt in a later exercise.
- Registers  $r25$  and  $r30$  should not be used, they are used by the debugger.
- Registers r26 and r28 should not be modified, they are used by the compiler for reading and writing of local and global variables.
- Register r27 is the stack pointer and is handled in a later exercise.
- (b) In the Nios II processor, an instruction is always 32 bits (4 bytes) long.
- (c) The program counter contains the address of the next instruction to be fetched and executed.
- (d) When an instruction is fetched, the contents of the program counter is increased by 4, so that its value indicates the address of the next instruction that is te be fetched. Important: It is not enough to increase the program counter value by 1, because each instruction is 4 bytes long.

# 2. Different basic types of assembler instructions.

- (a) Instructions to copy the data from memory to registers or conversely: the load (ld) and store (st) instruction in different varieties.
- (b) Instructions to copy data from one register to another: there is only one instruction – mov.
- (c) Instructions for making an arithmetic operation on two values: add, sub, mul and div in different varieties.
- (d) Instructions for logical calculations: and, or, xor and nor in different varieties.
- (e) Instructions to shift or rotate the bit pattern in a register: sll, sra, srl, rol and ror in different varieties.
- (f) Instructions for comparing two values: cmp in different varieties.
- (g) Instructions for jumping, i.e., changing the program counter: jmp and br.

Important: The instruction jmpi is not supported in the version of the Nios II processor used in lab exercises.

(h) Conditional branch instructions only change the program counter if the value in one or two registers meets a certain condition. These instructions are called  $\mathbf{b}^*$ , where  $*$  identifies the branch condition.

#### 3. Load and store instructions in Nios II.

- (a) Addressing mode for load and store instructions in Nios II is always as follows. The contents of a register and a constant value contained in a portion of the instruction is added. The constant value can be both positive and negative. The result of the addition is used as the memory address. This addressing mode is usually called indexed or base-relative addressing.
- (b) Operand size: the most common size is 4 bytes (called a word in Nios II) - ldw and stw. Other possibilities are 2 bytes (a half-word) - ldh and sth - and 1 byte, ldb and stb.
- (c) Copying 4 bytes of memory to a register is shown in Figure 2. In Nios II, the bytes that are closest to address 0 in memory are copied to the least significant part of the register.

When copying the other way i.e., from register to memory, the byte in the least significant part of the register is copied closest to address 0 in memory, so that the store operation is symmetric with Load operation. See Figure 3.

- (d) If 1 byte of memory is copied to a register, then it is placed in the least significant part of the register. All the other bits in the register are also changed. When the instruction ldbu is used, all the other bits in the register are set to zero. If instead, the instruction ldb, the other bits are set to the same value as the most significant bit of the copied byte. This process is called a sign extension. See Figure 4.
- (e) If 1 byte is copied from a register to memory with the instruction stb, the other bytes in the register are ignored. Only the least significant byte of the register is copied to the memory. Only one byte is written to memory.

#### 4. Addition and subtraction operations in Nios II.

- (a) Addressing modes: add, sub, mul, div and divu all have their operands in registers. For addi, subi and muli, there is a constant operand that is part of the instruction.
- (b) Only possible operand size is 4 bytes (32 bits).
- (c) Possible number representations are integers with and without the sign bit. Without the sign bit, numbers range from 0 to  $2^{32} - 1$ ; with the sign bit, numbers from -  $(2^{31})$  to +  $(2^{31}-1)$ . The instructions are defined so that the difference between signed and unsigned numbers only affects the division operation, which is available in two variants – div and divu.

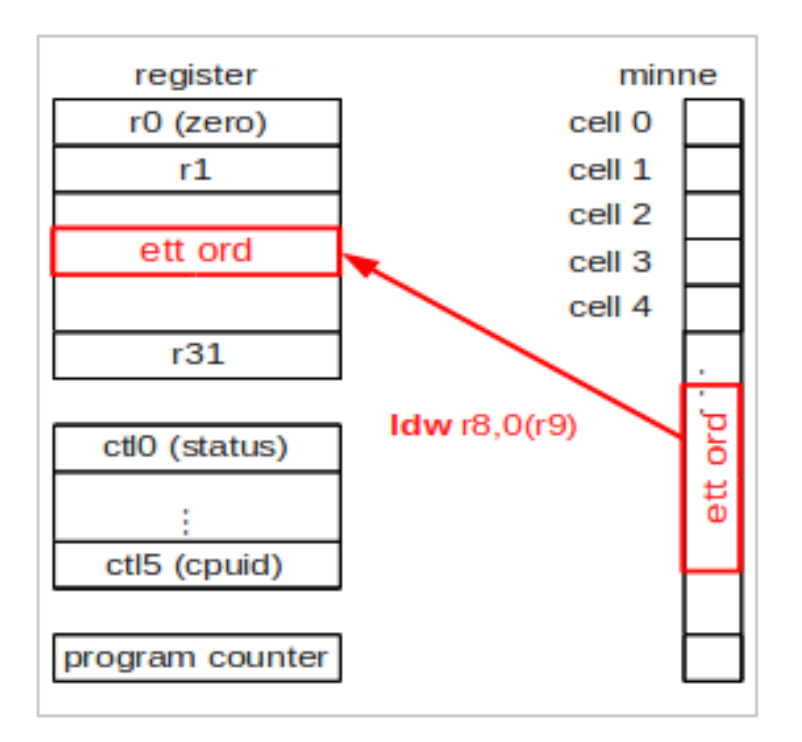

Figure 2: Copying from memory to register

5. A first assembly language program - straight code with load and store instructions.

Program declarations

```
1 int a;
2 int b;<br>3 int c;
```
int c;

translate to

```
1 .data # indicates that variable declarations come after .data<br>2 .align 2 # needed to place a word on a valid address
                # needed to place a word on a valid address
3 a: .word 0 # reserves space for a word (4 bytes) with content 0
4 b: .word 0
5 c: .word 0
```
Program line  $c = a + b$ ; then translates to

```
1 .text # indicates that code comes after the .text<br>2 .align 2 # needed for an instruction to end up on a
2 .align 2 # needed for an instruction to end up on a valid address<br>3 movia r8, a # move the address of variable a in r8
                          # move the address of variable a in r84 ldw r9,0 (r8) # read the value of variable a from memory to r9
```
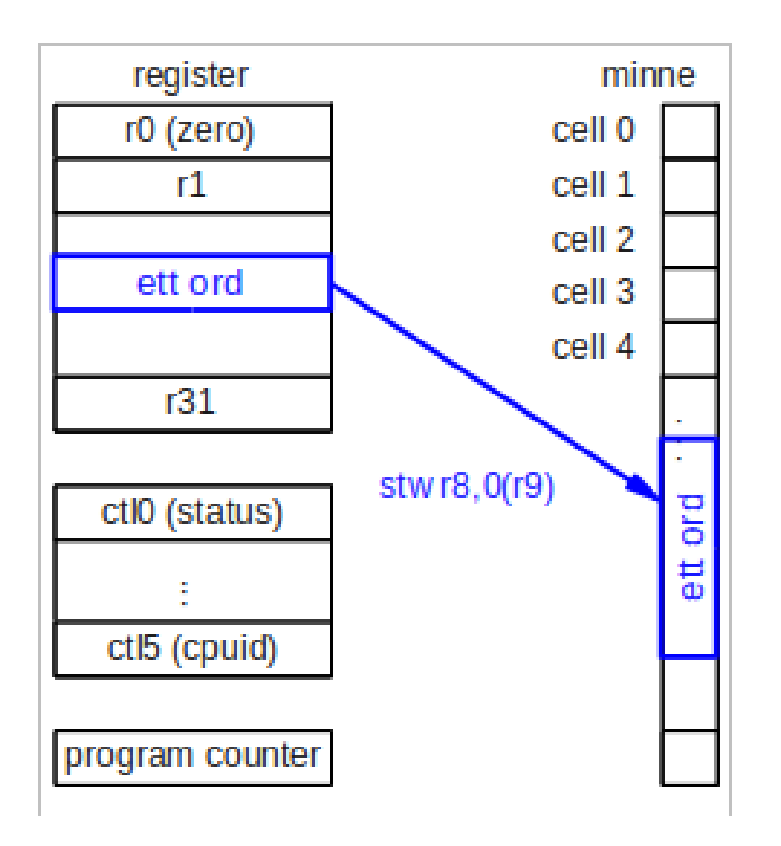

Figure 3: Copying from register to memory

```
5 movia r8, b \# move the address of the variable b to r8<br>6 ldw r10,0 (r8) \# read the value of variable b from memory
6 ldw r10,0 (r8) # read the value of variable b from memory to r10
7 add r11, r10, r9 # adding the values of variables a and b
8 movia r8, c # move the address of variable c in r8<br>9 stw r11,0 (r8) # write the sum of variable c to memory
9 stw r11,0 (r8) # write the sum of variable c to memory
```
Note: In the Nios II assembly language, the  $\#$  character says the rest of the line is a comment.

#### 6. Comparison instructions in Nios II.

The comparison instruction is cmp (stands for compare). Its variants are: cmpeq, cmpne, cmpge, cmpgeu, cmpgt, cmpgtu, cmple, cmpleu, cmplt, cmpltu cmpeqi, cmpnei, cmpgei, cmpgeui, cmpgti, cmpgtui, cmplei, cmpleui, cmplti, cmpltui

The instruction cmp sets the destination register to 1 if the condition is met, and to 0 if the condition is not met. The type of condition is encoded in the name of the cmp instruction (letters  $*$  in  $cmp*$ ).

The result of the comparison is stored as true (1) or false (0) in the destination register. The contents of the register can be used as criteria

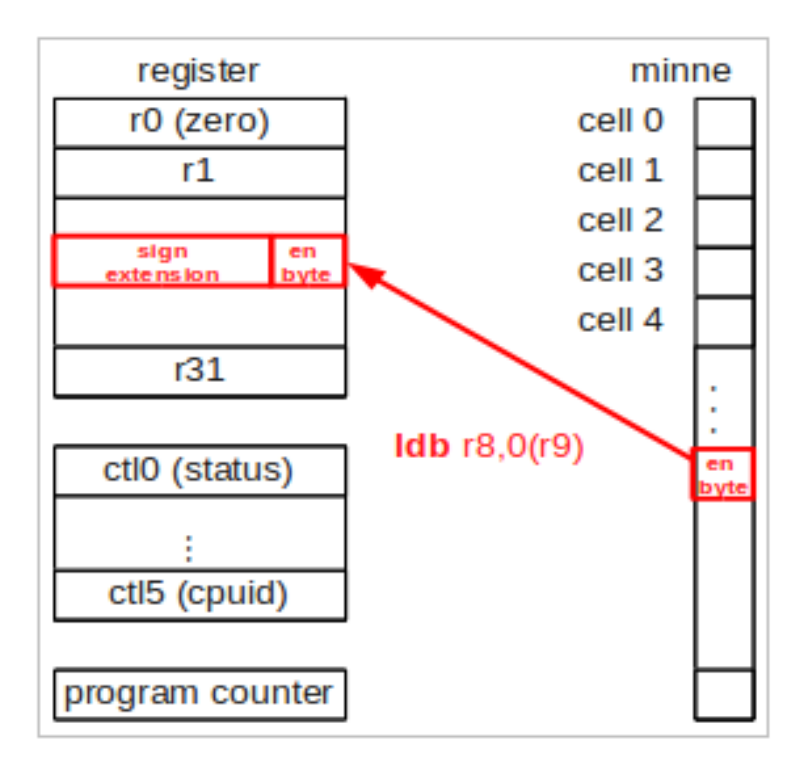

Figure 4: Sign extension

in a subsequent conditional branch instruction, or as a constant operand to other cmp instructions. The latter may be needed to calculate the complicated conditions.

One rule to remember the right cmp instruction in Nios II assembly is to put the letter combination for the condition between the two source operands and then read out the result. Example: Think of cmpge r1, r2, r3 as cmp r1, r2 ge r3; then read out the condition as  $r2$  greater or equal to r3.

Condition encoding: eq - equal to, ne - not equal to, ge - greater than or equal to, gt - greater than, le - less than or equal, lt - less than.

Compare instructions are available with and without  $u$  in their encoding. The u stands for unsigned, which means that the most significant bit is interpreted as a normal bit and not as a sign bit. An example: cmpgtu interprets 1111 1111 1111 1111 1111 1111 1111 1111 which +4 billion, which is larger than 0000 0000 0000 0000 0000 0000 0000 0001 (which of course is the number  $+1$ ).

The instruction cmpgt without u interprets 1111 1111 1111 1111 1111 1111 1111 1111 as  $-1$  which is less than  $+1$  (which of course is still being written as 0000 0000 0000 0000 0000 0000 0000 0001).

Tips! Think about it and answer: why don't the terms eq and ne exist in unsigned versions?

Each cmp instruction is also available in versions with and without i in their encoding. The i stands as usual for immediate and states that one operand is a constant contained in the instruction's binary code. The constant in the immediate field is indicated using 16 bits. When comparing unsigned values, the constant is extended with zeros from 16 to 32 bits. When comparing signed values (without u) the constant is sign extended from 16 to 32 bits. The effect of these measures is that the resulting 32 bit code always corresponds to the same value as the 16 bits in the immediate operand.

In the MIPS, there are similar compare instructions but they are termed Set On Condition operations. Their function is that a register is set to true or false depending on whether a condition (condition) is met when comparing two values.

7. Unconditional jumps in Nios II. The instructions br or jmp calculate an address which is then written to the program counter. This means that the next instruction fetched is from the location in memory indicated by the calculated address.

The instruction jmp has a constant address operand that should be in a register. The contents of the source register is copied unchanged to the program counter.

The instruction br adds a constant offset to the current value in the program counter. The constant number is indicated in the br instruction and can be both positive and negative. Positive offsets give jump ahead, and negative offsets give jump back in the program. The offset is indicated by 16 bits.

8. Conditional jumps in Nios II. The following conditional jump instructions are available: beq, bne, bge, bgeu, bgt, bgtu, ble, bleu, blt, bltu.

Conditional jump instructions evaluate the same kind of conditions as cmp instructions. If the condition is fulfilled, then the jump is taken (the program counter is changed), otherwise the program continues execution with the instruction located immediately after the conditional branch instruction in memory.

There is only one addressing mode: both of the operands being compared must be in registers. It is not possible to use a conditional branch instruction for comparing a register content with a constant value, as the instruction cmpeqi does. Such comparisons requires a cmp instruction followed by a conditional branch instruction.

Exception: Comparing with register r0 can be seen as comparing with value 0.

Example of a conditional branch instruction:

```
1 bgt r8, r9, LABEL # jump to the LABEL on r8 > r9
```
The marker LABEL is written in the program as LABEL: at the beginning of a line. The translation program (assembler) that translates assembly into binary machine code calculates the distance from the address immediately following the conditional branch instruction to the marker LABEL, and provides it as the constant offset in the branch instruction. Remember that the distance is counted as negative if the LABEL is before bgt r8, r9, LABEL in the program (and as positive if the LABEL available for bgt r8, r9, LABEL).

9. A program with a conditional branch.

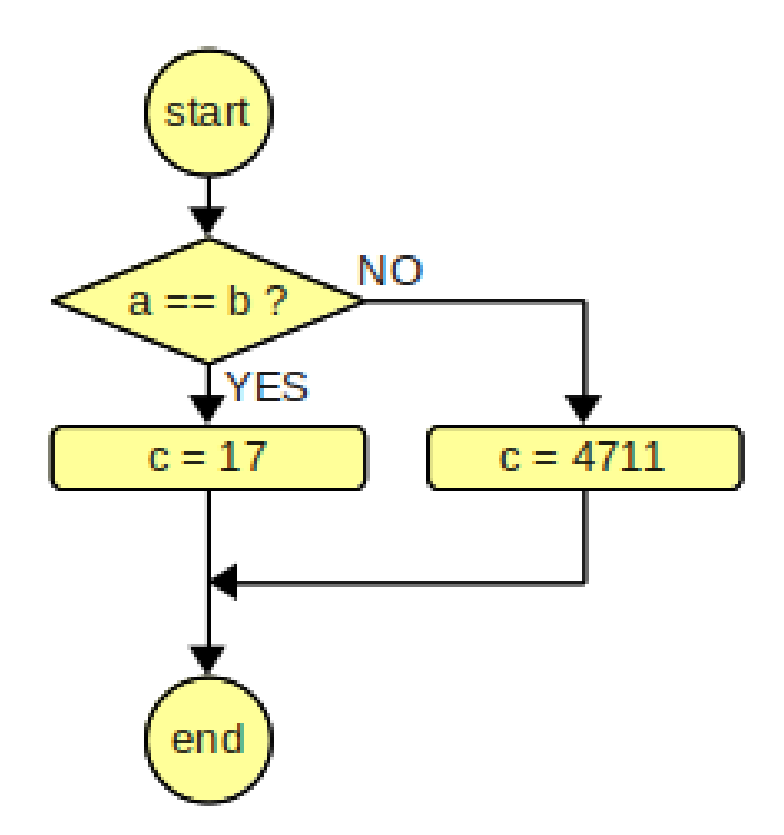

Figure 5: Flowchart for the conditional branch program.

(a) Flowchart: See Figure 5.

(b) Declarations are translated the same way as before to

```
1 .data # indicates that variable declarations come after .data<br>2 .align 2 # needed for a word remains on a valid address
2 .align 2 # needed for a word remains on a valid address
3 a: .word 0 \neq reserves space for a word (4 \text{ bytes}) with content 0 \neq 0: .word 0b: .word 0
5 c: .word 0
```
Program line

1 if  $(a == b)$  / \* then \* / c = 17; else c = 4711;

is then translated differently according to sub task requirements. To translate the program using only conditional branch instructions.

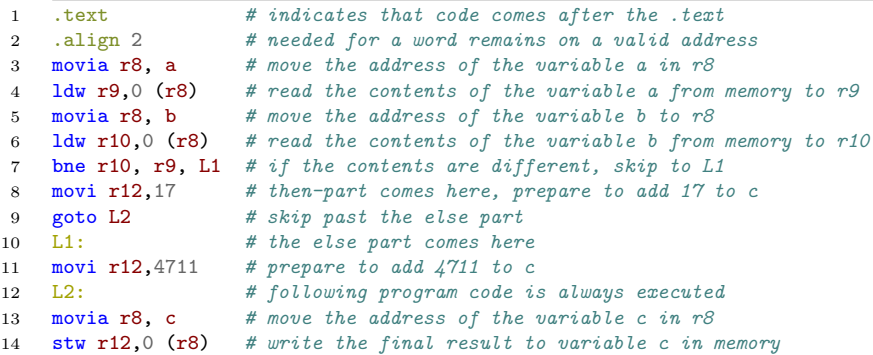

Reminder: In the Nios II assembly language, the  $\#$  character implies that the rest of the line is a comment.

(c) To translate the program using cmp instruction.

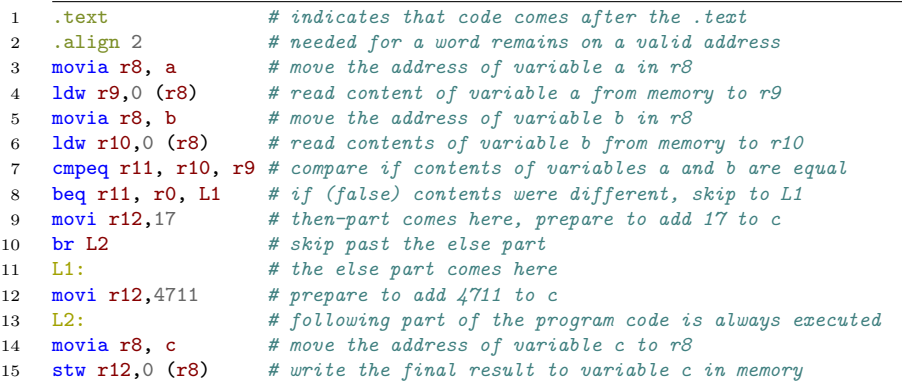

Reminder: In the Nios II assembly language, the  $\#$  character implies that the rest of the line is a comment.

# 10. A program with a loop.

The original program was:

```
1 int n;
2 int sum;
3 int i;
4
5 \text{sum} = 0;<br>6 \text{for} (i =
    for (i = 1; i <= n; i = i + 1)
7 {
8 sum = sum + i;
9 }
```
See the flow chart in Figure 6.

(a) For the while loop version, declarations at the beginning are retained, the rest is replaced with the following.

```
1 sum = 0;
2 \quad i = 1;3 while (i \leq n)4 {
5 sum = sum + i;
6 i = i + 1;7 }
```
(b) For the if and goto version, declarations at the beginning are retained, the rest is replaced with the following.

```
1 sum = 0;
2 \text{ i} = 1;3 \t 100p: if (i > n) goto endofloop;
4 / * note: condition has been inverted. * /5 sum = sum + i;
6 i = i + 1;
7 goto loop;
8 endofloop: / * program continues. * /
```
(c) The corresponding program in Nios II assembly.

```
1 # This is a directive to the assembler.
2 # Everything that follows the .data statement is
3 # placed in a section of memory that is reserved for data.
4 # Data must be in read and write memory (RAM).
5 .data
6 sum: .word 0 # Reserving space for variable sum.
7 in: .word 0 # Reserving space for variable i.<br>8 n: .word 17 # Reserving space for variable n.
8 n: .word 17 # Reserving space for variable n.
9
10 # This is also an assembler directive.
11 # Everything that follows the .text statement is
12 # placed in a section of memory that is reserved for program code.
13 # Program code can be in read-only memory.
```
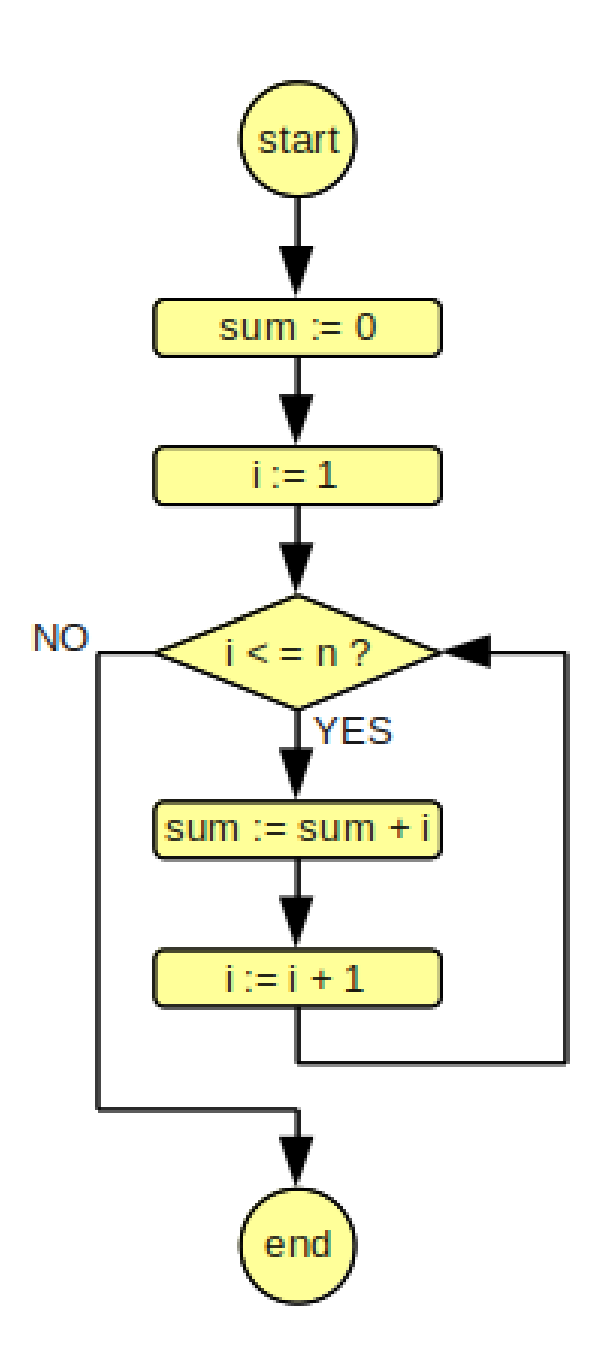

Figure 6: Flowchart for the loop program

```
14 .text
15 movia r8, sum # point out the first variable.
16 str\,r0,0 (r8) # zero sum, r0 contains zero
17 movi r9,1 # prepare to put in the first index
18 str\rightarrow 9,4 (r8) # i is set to the first index
19 L1:
```

```
20 ldw r10,4 (r8) # read in
21 ldw r11,8 (r8) # read n
22 bgt r10, r11, L2 # if i> n, jump to L2
23
24 ldw r11,0 (r8) # read sum
25 add r11, r11, r10 # add sum<br>26 stw r11,0 (r8) # save the
26 str rtu (1.0 (r8) \# save the new value of sum
27
28 ldw r10,4 (r8) # read in
29 addi r10, r10,1 # increase in by 1
30 stw r10,4 (r8) # save the new value of in
31
32 br L1 \# go to the beginning of the loop.<br>33 \Box2:
    L2:
```
Assembly program is written in a particular style. In this programming style, each C statement is translated separately, to one or more assembler instructions. The variables are stored in memory. Each variable is read from the memory before each update, and the new value is written back to memory immediately after each update. An advantage of this programming style is that the variables are declared in sequence one after the other. The programmer has taken advantage of this by placing the address of the first variable in a register r8, which then does not change. Then each variable is read and written with load and store instructions that use register r8 and an offset - 0 (r8), 4 (r8) or 8 (r8) - depending on the variable being referenced. The programming style is meant to resemble the assembly code as a C compiler produces without any optimization. The style has advantages especially when troubleshooting. Since every C program line is translated separately, it is easy to connect a block of assembly code to the corresponding C program line. It is of course possible to shorten this assembly program, that is, optimize it. One possibility, which may seem obvious, is to add the variables i and sum in separate registers and to not write their values to memory until after the entire loop is completed, after the state L2. The C compiler can do this, but only if the user activates optimizations.